## APRENDIZAJE DE CALIDAD E INNOVACIÓN

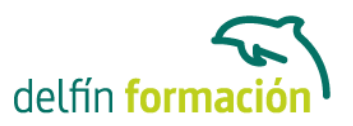

### **SISTEMA OPERATIVO WINDOWS 8 DE MICROSOFT. NIVEL BÁSICO.**

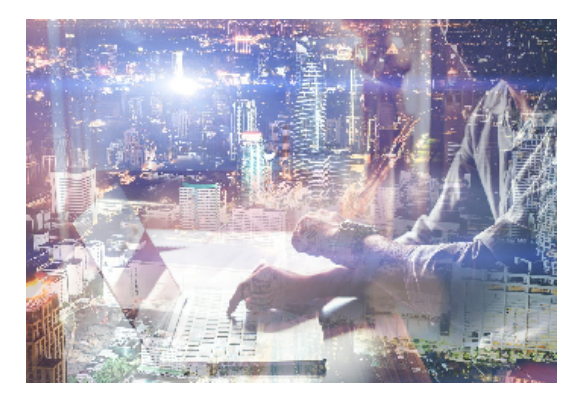

### **Dirigido a:**

Trabajadores de la empresa que quieran adquirir conocimientos sobre el sistema operativo Windows 8, quieran conocer como funciona un ordenador y lo básico para ponerlo en marcha y realizar tareas del sistema

#### **Objetivos:**

- Aprender y comprender el uso de Windows 8 a nivel de usuario a través de ejemplos prácticos. - Conocer el funcionamiento y uso de un procesador de textos como Word para crear y modificar

textos, insertar gráficos e imágenes, trabajar con tablas, etc...

- Saber enfrentarse a Internet sabiendo buscar lo que deseamos y encontrarlo, saber mandar, configurar y recibir emails.

#### **Contenidos formativos:**

- 1. Iniciación a Windows
- 1.1. Manejo del ratón
- 1.2. Manejo de ventanas
- 2. El escritorio (desktop)
- 2.1. El Menú de Inicio (Start menú)
- 2.2. Mi PC (My Computer)
- 2.3. El Exlorador (Explorer)
- 2.4. La Barra de Tareas (Taskbar)
- 2.5. Operaciones con el Escritorio
- 3. El panel de control
- 3.1. Agregar nuevo hardware
- 3.2. Instalación de software
- 3.3. Formateo de discos
- 3.4. Configurar la fecha y la hora del PC
- 3.5. Configuración del Desktop
- 4. Accesorios de Windows 8
- 4.1. El programa Wordpad
- 4.2. El programa Paint
- 4.3. La calculadora (Calculator)

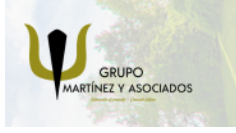

**3** 965 34 06 25 **8** 607 74 52 82 component informacion.es

(iii) www.delfinformacion.com

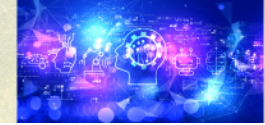

Nuevas Tecnologías

# APRENDIZAJE DE CALIDAD E INNOVACIÓN

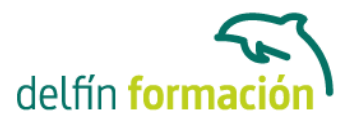

- 4.4. La ventana de MS-DOS
- 4.5. Scandisk
- 4.6. Desfragmentador de disco
- 4.7. Hyperterminal
- 4.8. Dispositivos Multimedia
- 4.9. Copias de Seguridad (Backup)
- 5. Diez consejos a recordar sobre Windows 8
- 5.1. Nombres largos en Windows 8
- 5.2. Seleccionar grupos de ficheros
- 5.3. Copiar y pegar ficheros
- 5.4. Copiar o mover en una ventana mediante el E7lorador de Windows
- 5.5. Tamaño total de varios ficheros y carpetas
- 5.6. Tener visible la extensión de los ficheros
- 5.7. Observación de carpetas usando una sola ventana
- 5.8. Búsquedas globales
- 5.9. Reciclaje de ficheros
- 5.10. Combinación de teclas más comunes
- 6 Características específicas de WINDOWS 8
- 6.1. Cómo comenzar una sesión en un ordenador
- 6.2. Para imprimir
- 6.3. Al terminar el trabajo

#### 7 Internet

- 7.1. Funcionamiento básico de internet.
- 7.2. Correo electrónico, formalización de cuenta de correo gratuita a quien no tenga.
- 7.3. Mensajería Instantánea.

Este modulo se ira intercalando con los demás para hacer las clases más atractivas, e ir combinando las practicas.

**Duración:** 20 Horas

**Fecha Inicio:** -

**Fecha Fin:** -

**Horario:** -

**Lugar Impartición:** Consultar

**Precio:** Consultar

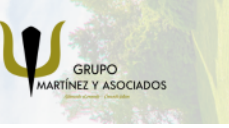

**3** 965 34 06 25 **3** 607 74 52 82 **O** info@delfinformacion.es

(iii) www.delfinformacion.com

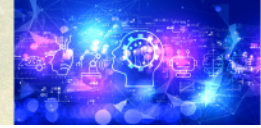

Nuevas Tecnologías

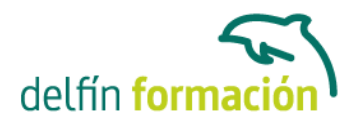

#### **Descuentos:**

Para Particulares:

- 30% de descuento a desempleados que presenten cartilla del paro en vigor y actualizada
- 30% de descuento a estudiantes (acreditado)

Para Autónomos:

- 15% de descuento a autónomos (acreditado) en el segundo curso o a la segunda persona de la misma empresa para el mismo curso. (Sólo aplicable a autónomos)
- 30% de descuento en la tercera matrícula si se realizan tres cursos dentro del mismo año en Delfín Formación. Siempre que el importe del tercer curso sea igual o inferior al anterior. (Sólo aplicable a autónomos)

Para Empresas:

- 20% de descuento en la tercera matrícula para el mismo curso. (Descuento aplicable sólo a empresas)
- Firmando un contrato anual de formación, otorgamos un bono de formación para el gerente autónomo de un 20%. (Descuento aplicable sólo a empresas)

**\*Los descuentos no son acumulables entre sí.**

**\*Sólo se efectuará el descuento, si se paga la totalidad del curso al inicio del mismo.**

**Tipo de Formación:** -

**Requisitos:** Consultar

**Calendario:** Estamos actualizando el contenido, perdona las molestías.

\* Delfín Formación es una entidad inscrita y acreditada en el registro de Centros y Entidades de Formación Profesional para el Empleo de la Comunidad Valenciana.

\* Si tienes cualquier duda, por favor llámanos al 965 34 06 25 o envíanos un WhatsApp al 607 74 52 82, te responderemos lo más rápido posible.

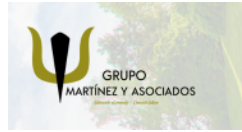

**3** 965 34 06 25 **3** 607 74 52 82 **O** info@delfinformacion.es

(iii) www.delfinformacion.com

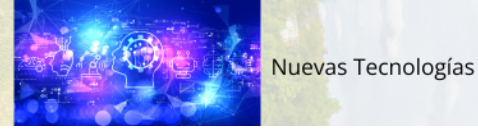